## Tentamen i Objektorienterad modellering och diskreta strukturer

## Lösningar

```
1. a. public abstract class Member {
             protected String name;
             public abstract int amount();
                 public String payment () {
                     return name + "den avgift du ska betala \ddot{a}r" + amount ();
                 }
             }
         public class Senior extends Member {
             public int amount () {
                 return 3000:
             }
         }
```
Klasserna Junior och Passive analoga med Senior.

```
b. abstract public class Member \{private String name;
       TypeOfMembership membership ;
       public Member ( String namn, TypeOfMembership medlemskap) {
            this \cdot name = nam;this. membership = medlemskap;
       }
       public void setMedlemskap ( TypeOfMembership ms) {
            membership = ms;
       }
       public String payment () {
           return name + "den avgift du ska betala är" +
               membership . amount ( ) ;
       }
   }
   public interface TypeOfMembership {
       int amount ();
   }
   public class SeniorStrategy implements TypeOfMembership {
       public int amount () {
           return 3000;
       }
   }
```

```
2. public class Account extends Observable {
        protected int saldo;
        public void deposit (int amount) {
             saldo + amount;
             setChanged ( ) ;
             notifyObserve(s);}
        public void withdraw (int amount) {
             saldo - amount;
             setChanged ( ) ;
             notifyObservers();
        }
        public int getSaldo() {
             return saldo;
        }
   }
   public class Alarm implements Observer {
        protected int \overline{\lim} i \overline{\lim} :
        AccountManager theAccount ;
        public \text{Alarm}(\text{AccountManager} \text{ the Account}, \text{ int limit})\textbf{this}. limit = limit;
             this. theAccount = theAccount;the Account.addObserver(<b>this</b>);
        }
        @Override
        public void update (Observable o, Object arg) {
             if (the Account.getSaldo() < limit)alert();
             }
        }
        public void alert () {
            // omissions
        }
   }
3. public class Application {
        CommonCommunicationChannel myCC = new FastCommunicationChannel ();
        public static void main (String [] args) {
             // ~omissions}
        private void send (String text) {
            myCC.\,send(\text{text}):}
        private String receive () {
            return myCC. receive();
        }
        public void startLogg (DB loggDB) {
            myCC = new LoggedCommonizationChannel(loggDB, myCC);}
        public void stopLog() {
             if (myCC instance of LoggedCommunicationChannel) {
                 \mbox{myCC} \, = \, \left(\, (\, \mbox{Logged CommunicationChannel}\,) \mbox{myCC} \, \right) . \, \mbox{getOrigCC} \, \left(\, \right) ;}
        }
    }
   public interface CommunicationChannel {
        public void send (String text);
        public String receive ();
    }
   public class LoggedCommunicationChannel implements CommunicationChannel {
        CommunicationChannel origCC ;
        DB \log gDB;
        public LoggedCommunicationChannel (DB db , CommunicationChannel origCC ) {
             this . origCC = \text{origCC};
             this . loggDB = db;
        }
        public CommunicationChannel getOrigCC ( ) {
             return origCC ;
        }
```

```
public void send (String text) {
         loggDB.appendSent(text);\overline{\text{origCC}} . send (text);
    }
    public String receive () \{String text;
          text = origCC.receive();\loggDB.appendReceived (text);
         return text;
    }
}
```
Objektdiagram (kallades instansmodell i uppgiften):

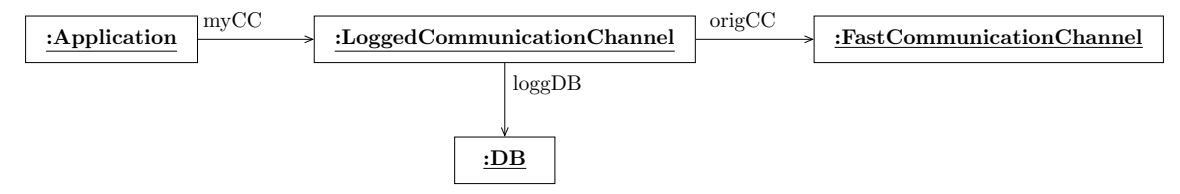

## 4. Klassdiagram:

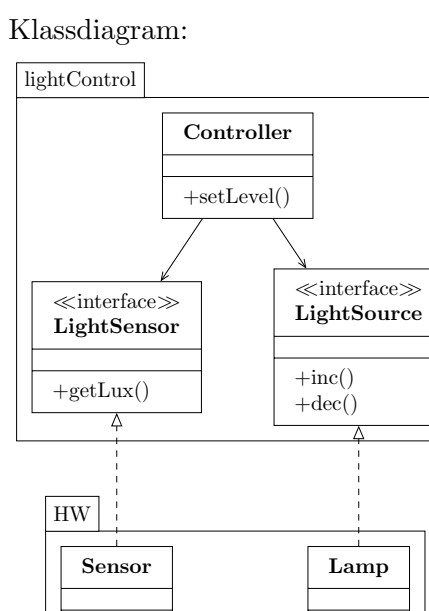

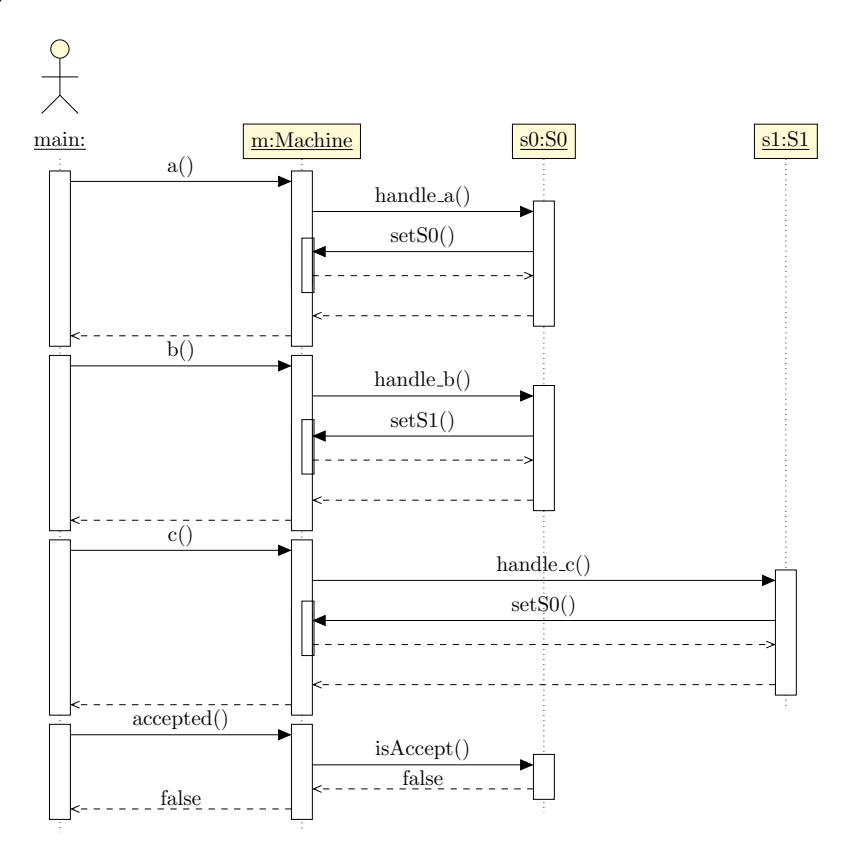

6. a.  $a^*b(ca^*b)^*$ eller, med utökad syntax,  $(a|bc)^*b$ b. ('aaab', 'abcb', 'bcab')

7. Härledningen som bevisträd respektive "tableau":

$$
\frac{[Q] [P]}{[P \wedge Q]} \xrightarrow{P \wedge Q} [\neg I]
$$
\n
$$
\frac{[Q] [P]}{[P \wedge Q]} \xrightarrow{P} \qquad 3
$$
\n
$$
\frac{[Q] [P]}{[P \wedge Q]} \xrightarrow{P} \qquad 4
$$
\n
$$
\frac{[Q] [P]}{[P \wedge Q]} \xrightarrow{P} \qquad 5
$$
\n
$$
\frac{[P]}{[P \wedge Q]} \xrightarrow{P} \qquad \frac{[P \wedge Q \wedge I, 2, 3]}{[P \wedge I, 1, 4]} \xrightarrow{P} \qquad \frac{[P \wedge Q \wedge I, 2, 3]}{[P \wedge Q]} \xrightarrow{P} \qquad \frac{[P \wedge Q \wedge I, 2, 3]}{[P \wedge Q]} \xrightarrow{P} \qquad \frac{[P \wedge Q \wedge I, 2, 3]}{[P \wedge Q]} \xrightarrow{P} \qquad \frac{[P \wedge Q \wedge I, 2, 3]}{[P \wedge Q]} \xrightarrow{P} \qquad \frac{[P \wedge Q \wedge I, 2, 3]}{[P \wedge Q]} \xrightarrow{P} \qquad \frac{[P \wedge Q \wedge I, 2, 3]}{[P \wedge Q]} \xrightarrow{P} \qquad \frac{[P \wedge Q \wedge I, 2, 3]}{[P \wedge Q]} \xrightarrow{P} \qquad \frac{[P \wedge Q \wedge I, 2, 3]}{[P \wedge Q]} \xrightarrow{P} \qquad \frac{[P \wedge Q \wedge I, 2, 3]}{[P \wedge Q]} \xrightarrow{P} \qquad \frac{[P \wedge Q \wedge I, 2, 3]}{[P \wedge Q]} \xrightarrow{P} \qquad \frac{[P \wedge Q \wedge I, 2, 3]}{[P \wedge Q]} \xrightarrow{P} \qquad \frac{[P \wedge Q \wedge I, 2, 3]}{[P \wedge Q]} \xrightarrow{P} \qquad \frac{[P \wedge Q \wedge I, 2, 3]}{[P \wedge Q]} \xrightarrow{P} \qquad \frac{[P \wedge Q \wedge I, 2, 3]}{[P \wedge Q]} \xrightarrow{P} \qquad \frac{[P \wedge Q \wedge I, 2, 3]}{[P \wedge
$$

8. a.  $\{(x,y)\in\mathbb{N}\times\mathbb{N} \mid \exists z\in\mathbb{N}\cdot x < z \land z > y\}$ 

**b.** { $(0,0)$ ,  $(0,1)$ ,  $(1,0)$ ,  $(1,1)$ }

Lösningen uttryckt i haskell: Definiera en funktion, 1tgt, som ger en lista med elementen som ingår i relationen  $(\langle \cdot | \cdot \rangle)$  på mängden m. Svaret till b) ges av att anropa ltgt på mängden  $\mathbb{N}_3$ :

1tgt m =  $[(x, y) | x \leftarrow m, y \leftarrow m, z \leftarrow m, x \leftarrow z \& x \leftarrow y]$  $ltgt3 = ltgt [0, 1, 2]$ 

NB, 1tgt ger en lista som kan innehålla dubletter. Dessa kan tas bort med funktionen nub.

9. Syntaxträdet kan representeras:

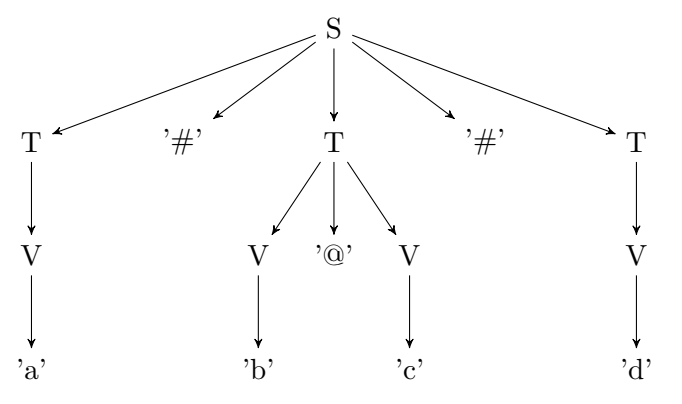

Man kan även tolka grammatiken så att det syns i trädet att operatorerna # och @ är binära, genom att skriva om upprepningarna  $(X^*)$  i grammatiken till BNF med rekursiva regler:

 $S := T | S'#' T$  $T := V | T' @. V$  $V := LETTER$ 

Då blir syntaxträdet

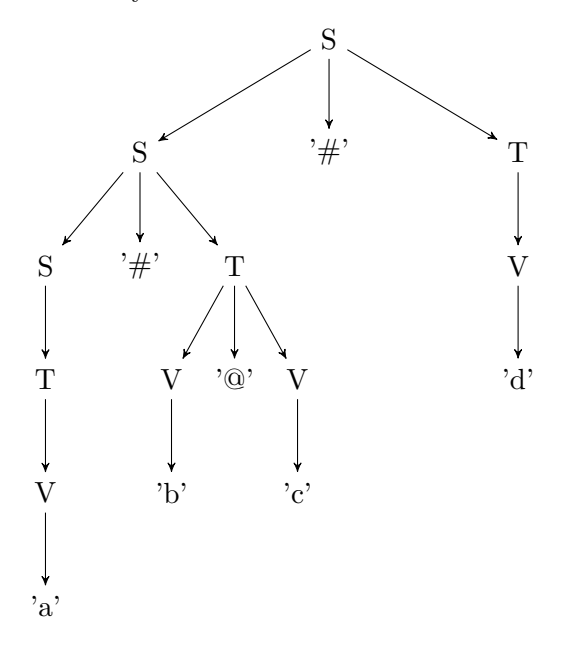